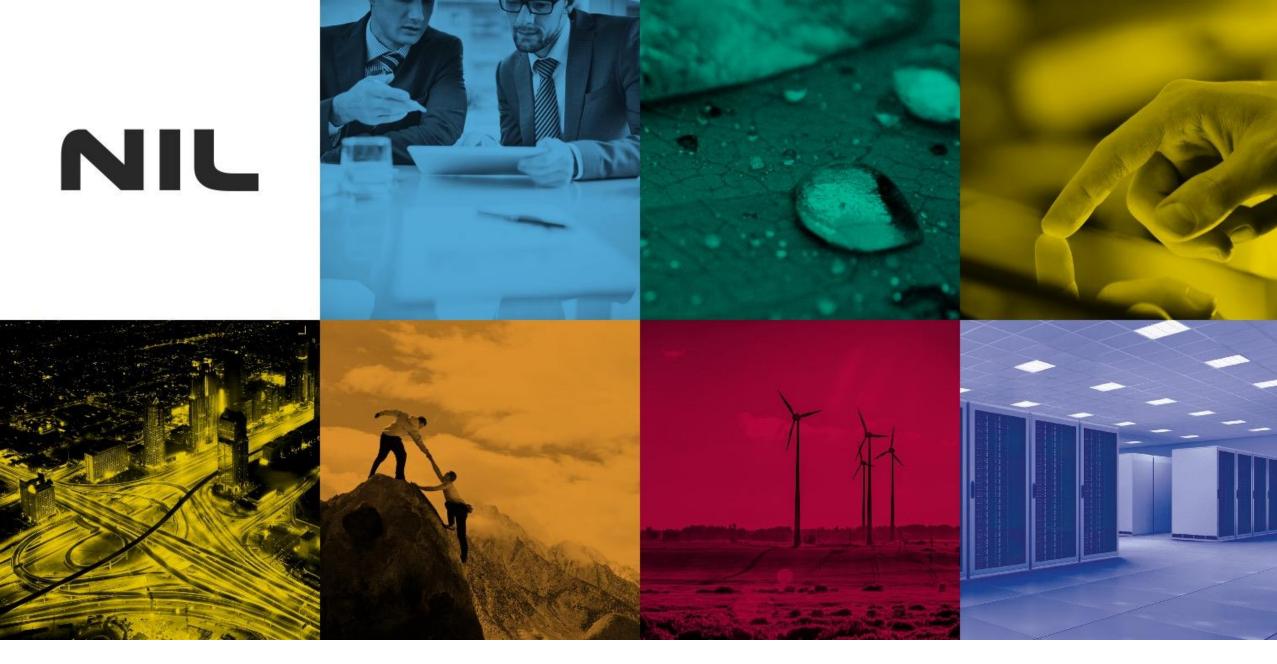

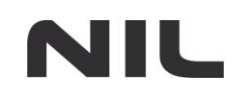

#### **Tom Kern**

Cyber security analyst, SIEM expert

## **Complete Network Visibility on Budget**

© 2019 NIL, Security Tag: PUBLIC

C:\> whoami

- NIL\Tom\_Kern
- living and breathing infosec for the past 2 years
- roots in network engineering

- Security operations
- Network visibility approaches
- Extracting metadata from the network traffic
- Data processing and storage
- About pcaps
- Correlating network and endpoint data

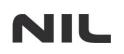

- Detect and respond to threats in corporate environment
- **FACT**: You can't protect what you can't see!

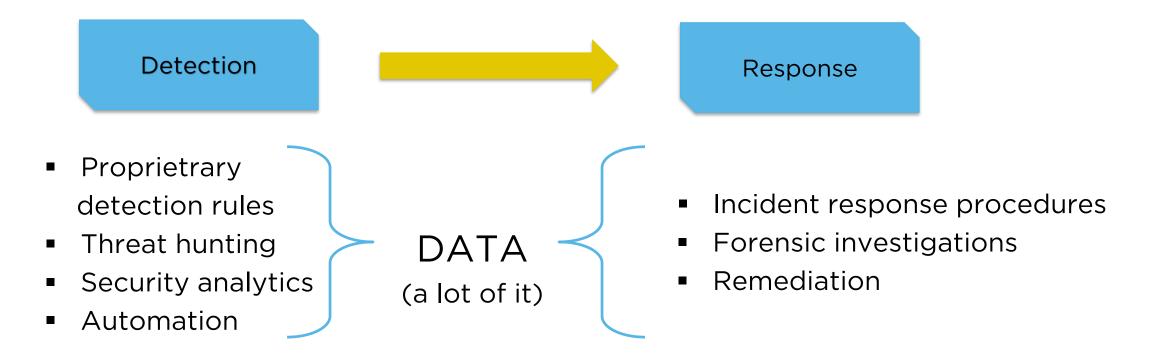

## Network (data) monitoring

### **Approaches:**

NIL

- Syslog from perimeter / inside firewalls
- IPFIX | Netflow
- Full packet capture

Best option? Somewhere in between.

Metadata.

© 2019 NIL, Security Tag: PUBLIC

## Parsing metadata from network traffic:

- HTTP
- TLS

NIL

- SMB
- Kerberos
- NTLM
- DNS

### ... and many others

- DHCP
- X508
- SMTP
- SNMP
- SIP

## **Bro log example - HTTP**

```
"ts":"2019-04-15T20:21:38.084972Z".
"uid":"Ci6Smz3PZQUBQMz2WI",
"id.orig h":"192.168.100.10",
"id.orig p":50238,
"id.resp h":"192.168.88.158",
"id.resp p":80,
"trans_depth":1,
"method":"GET",
"host":"192.168.88.158",
"uri":"/msf.docm".
"version":"1.1",
"user_agent":"Mozilla/5.0 (Windows NT; Windows NT 10.0; sl-SI) WindowsPowerShell/5.1.17134.590",
"request body len":0,
"response_body_len":200497,
"status code":200,
"status msg":"OK",
"resp mime types":
 "application/vnd.openxmlformats-officedocument.wordprocessingml.document"
```

```
"ts":"2019-04-15T18:30:45.113295Z",
"uid":"CFM9bN2BV1sX7Wadef",
"id.orig_h":"192.168.100.10",
"id.orig_p":61298,
"id.resp h":"192.168.70.11",
"id.resp p":53,
"proto":"udp",
"trans_id":14078,
"rtt":0.071271,
"query":"login.live.com",
"qclass":1,
"qclass_name":"C_INTERNET",
"qtype":1,
"qtype_name":"A",
```

```
"rcode":0,
 "rcode_name":"NOERROR",
 "AA":false,
 "TC":false.
 "RD":true,
 "RA":true.
 "Z":0,
 "answers":
   "login.msa.akadns6.net",
   "vs.login.msa.akadns6.net",
   "207.46.26.12",
   "65.54.187.132".
   "207.46.26.14"
 ٦,
 "rejected":false
```

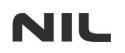

Bro logs are saved into multiple rotating text files.

What to do with them?

Forward them to:

- syslog server
- SIEM
- Elasticsearch
- .. any other database

## I don't have time/energy :|

Security Onion distro has it all:

Bro

- Snort / Surricata
- Syslog ingestion
- Full packet capture (yey!)

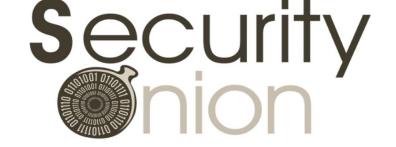

Logs are parsed/processed/saved in ELK stack (elasticsearch, logstash, kibana).

Monitoring up to 100 Mbps using evaluation single VM or up to multiple 10 Gbps using distributed production deployment.

| K k     |            | Dashboard / Overview Full screen Share Clone Edit C Auto-refresh < O April 1st 2019, 00:00:00.000 to April 15th 2019, 23:59:59.999 |                            |                                                      |                               |                                |  |  |  |
|---------|------------|----------------------------------------------------------------------------------------------------|----------------------------|------------------------------------------------------|-------------------------------|--------------------------------|--|--|--|
|         | kibana     | >_ *                                                                                                    |                            |                                                      |                               | Options Update                 |  |  |  |
|         | Discover   | Add a filter +                                                                                                    |                            |                                                      |                               |                                |  |  |  |
|         | Visualize  | Navigation                                                                                                    | Total Number of Logs       | Total Log Count Over Time                            |                               |                                |  |  |  |
| $\odot$ | Dashboard  |                                                                                                    |                            | ä                                                    |                               |                                |  |  |  |
| 8       | Timelion   | Home<br>Help                                                                                                    |                            | 300,000 -<br>Ĕ 200,000 -                             |                               | $\wedge$ °                     |  |  |  |
| عر      | Dev Tools  | Alert Data                                                                                                    | 681,361                    | <b>5</b> 200,000 -<br><b>9</b> 100,000 -             |                               |                                |  |  |  |
| \$      | Management | Bro Notices<br>ElastAlert                                                                                                    |                            | 0 2019-04-02 02:00 2019-04-04 02:00 2019-04-06 02:00 |                               | 9-04-12 02:00 2019-04-14 02:00 |  |  |  |
| D       | Squert     | HIDS<br>NIDS                                                                                                    |                            |                                                      | @timestamp per 12 hours       |                                |  |  |  |
| Ð       | Logout     | <b>Bro Hunting</b><br>Connections<br>DCE/RPC                                                                                       | All Sensors - Log Type     |                                                      | Sensors - Count               | Devices - Count                |  |  |  |
|         |            | DHCP<br>DNP3                                                                                                    | Log Type(s) ÷              | Count +                                              |                               |                                |  |  |  |
|         |            | DNS                                                                                                    | sysmon                     | 612,806                                              |                               |                                |  |  |  |
|         |            | Files<br>FTP                                                                                                    | ossec_archive              | 24,560                                               |                               |                                |  |  |  |
|         |            | HTTP                                                                                                    | CRON                       | 9,891                                                |                               |                                |  |  |  |
|         |            | Intel<br>IRC                                                                                                    | bro_conn                   | 8,597                                                |                               |                                |  |  |  |
|         |            | Kerberos                                                                                                    | bro_http                   | 5,601                                                | 4                             | 2                              |  |  |  |
|         |            | Modbus<br>MySQL                                                                                                    | bro_dce_rpc                | 3,553                                                | 1                             | 2                              |  |  |  |
|         |            | NTLM<br>PE                                                                                                    | bro_files                  | 3,458                                                |                               |                                |  |  |  |
|         |            | RADIUS                                                                                                    | bro_dns                    | 3,203                                                |                               |                                |  |  |  |
|         |            | RDP<br>RFB                                                                                                    | firewall                   | 2,586                                                |                               |                                |  |  |  |
|         |            | SIP<br>SMB                                                                                                    | bro_ssl                    | 1,171                                                |                               |                                |  |  |  |
|         |            | SMTP<br>SNMP<br>Software                                                                                                    | Export: Raw 📥 Formatted 🛓  |                                                      |                               |                                |  |  |  |
|         |            | SSH<br>SSL                                                                                                    |                            | <u>1</u> 2 3 4 5 »                                   | Devices - Log Count By Device |                                |  |  |  |
|         |            | Syslog<br>Tunnels                                                                                                    |                            |                                                      | Device ≑                      | Count 🕆                        |  |  |  |
|         |            | Weird                                                                                                    |                            |                                                      | seconi                        | 65,245                         |  |  |  |
|         |            | X.509                                                                                                    |                            |                                                      | gateway                       | 2,586                          |  |  |  |
|         |            | Host Hunting<br>Autoruns<br>Beats<br>OSSEC                                                                                         |                            | ₩                                                    |                               |                                |  |  |  |
| 0       | Collapse   | Sysmon<br>Other                                                                                                    | Log Type Per Sensor/Device |                                                      |                               |                                |  |  |  |

## How about endpoint monitoring?

- Sysinternals Sysmon offers in-depth Windows endpoint monitoring:
  - process creation including execution arguments
  - network connections
  - registry modifications
  - file modifications
  - Ioaded DLLs
  - installed drivers
  - WMI events
  - .. and more!
- Installed as Windows service, logs to Windows Events
- Central log collection with WEF service
- Forwarding to Security Onion (Elastic Beats  $\rightarrow$  Logstash)

## **Sysmon - Overview**

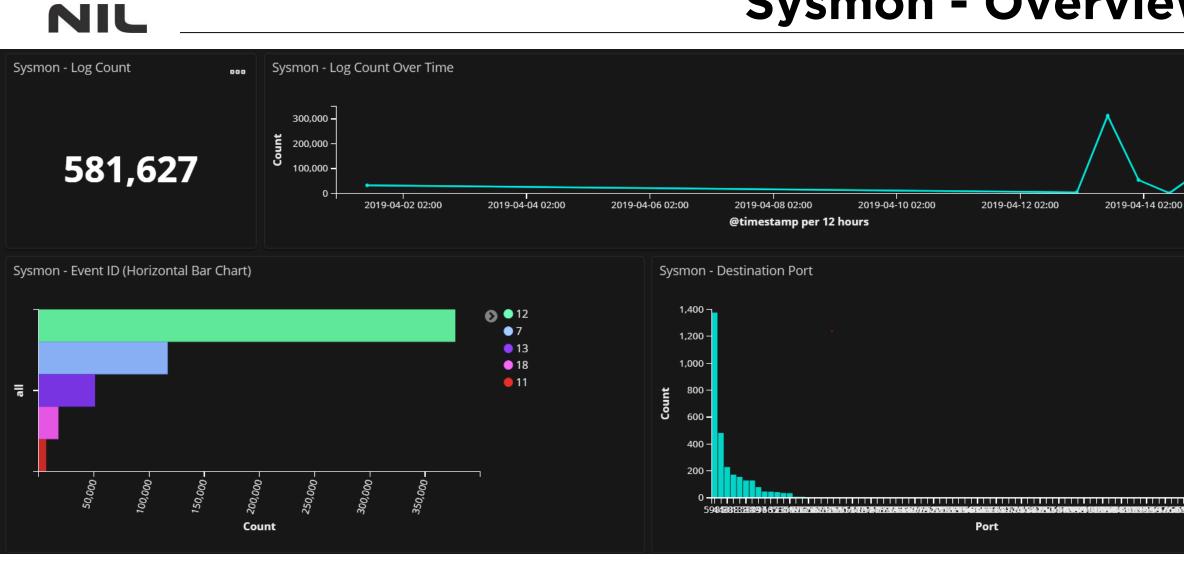

## **Sysmon - Processes**

#### Sysmon - Image

| Image 🌣                                                      | Parent Image ‡                                              | Count ÷ |
|--------------------------------------------------------------|-------------------------------------------------------------|---------|
| C:\Windows\Microsoft.NET\Framework64\v4.0.30319\mscorsvw.exe | C:\Windows\Microsoft.NET\Framework64\v4.0.30319\ngen.exe    | 464     |
| C:\Program Files\Microsoft Office\Office15\WINWORD.EXE       | C:\Windows\explorer.exe                                     | 6       |
| C:\Program Files\Microsoft Office\Office15\WINWORD.EXE       | C:\Program Files\Microsoft Office\Office15\WINWORD.EXE      | 5       |
| C:\Program Files\Microsoft Office\Office15\WINWORD.EXE       | C:\Program Files (x86)\Google\Chrome\Application\chrome.exe | 4       |
| C:\Windows\Microsoft.NET\Framework\v4.0.30319\mscorsvw.exe   | C:\Windows\Microsoft.NET\Framework\v4.0.30319\ngen.exe      | 262     |
| C:\Windows\System32\svchost.exe                              | C:\Windows\System32\services.exe                            | 167     |
| C:\Windows\System32\backgroundTaskHost.exe                   | C:\Windows\System32\svchost.exe                             | 220     |
| C:\Windows\System32\RuntimeBroker.exe                        | C:\Windows\System32\svchost.exe                             | 102     |
| C:\Program Files (x86)\Google\Chrome\Application\chrome.exe  | C:\Program Files (x86)\Google\Chrome\Application\chrome.exe | 97      |
| C:\Program Files (x86)\Google\Chrome\Application\chrome.exe  | C:\Windows\explorer.exe                                     | 2       |

#### Export: Raw 📥 Formatted 📥

1 2 3 4 5 --- 11 >

## **Sysmon – Network connections**

#### Sysmon - Summary

| Image 🗢                                                | Source IP Address ≑ | Source Hostname 🖨 | Destination IP Address 🖨 | Destination Hostname 🗧                                | Destination Port 🖨 | Count 🗸 |
|--------------------------------------------------------|---------------------|-------------------|--------------------------|-------------------------------------------------------|--------------------|---------|
| C:\Windows\System32\svchost.exe                        | 192.168.100.10      | pc-test13.tom.si  | 92.123.5.107             | a92-123-5-107.deploy.static.akamaitechnologies.com    | 443                | 30      |
| C:\Windows\System32\svchost.exe                        | 192.168.100.10      | pc-test13.tom.si  | 104.103.107.203          | a104-103-107-203.deploy.static.akamaitechnologies.com | 443                | 17      |
| C:\Windows\System32\svchost.exe                        | 192.168.100.10      | pc-test13.tom.si  | 104.96.141.107           | a104-96-141-107.deploy.static.akamaitechnologies.com  | 80                 | 17      |
| C:\Windows\System32\svchost.exe                        | 192.168.100.10      | pc-test13.tom.si  | 205.185.216.42           | map2.hwcdn.net                                        | 80                 | 11      |
| C:\Windows\System32\svchost.exe                        | 192.168.100.10      | pc-test13.tom.si  | 205.185.216.10           | map2.hwcdn.net                                        | 80                 | 10      |
| C:\Windows\System32\svchost.exe                        | ::1                 | pc-test13.tom.si  | ::1                      | pc-test13.tom.si                                      | 5985               | 8       |
| C:\Windows\System32\svchost.exe                        | 192.168.100.10      | pc-test13.tom.si  | 104.103.81.93            | a104-103-81-93.deploy.static.akamaitechnologies.com   | 443                | 5       |
| C:\Program Files\Microsoft Office\Office15\WINWORD.EXE | 192.168.100.10      | pc-test13.tom.si  | 92.123.4.47              | a92-123-4-47.deploy.static.akamaitechnologies.com     | 443                | 5       |
| System                                                 | ::1                 | pc-test13.tom.si  | ::1                      | pc-test13.tom.si                                      | 445                | 4       |
| C:\Windows\System32\backgroundTaskHost.exe             | 192.168.100.10      | pc-test13.tom.si  | 204.79.197.200           | a-0001.a-msedge.net                                   | 443                | 4       |

Export: Raw 📥 Formatted 📥

<u>1</u> 2 3 4 5 »

# Q&A

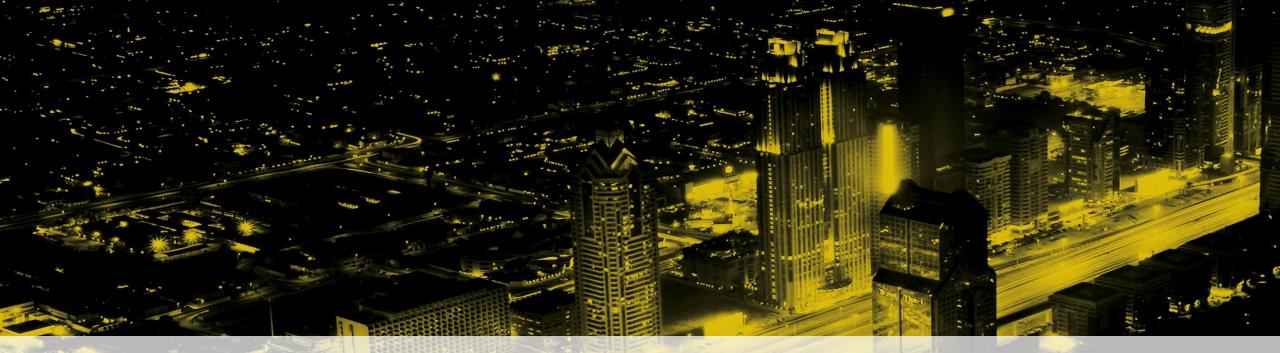

#### **ENABLING IT FOR BUSINESS**

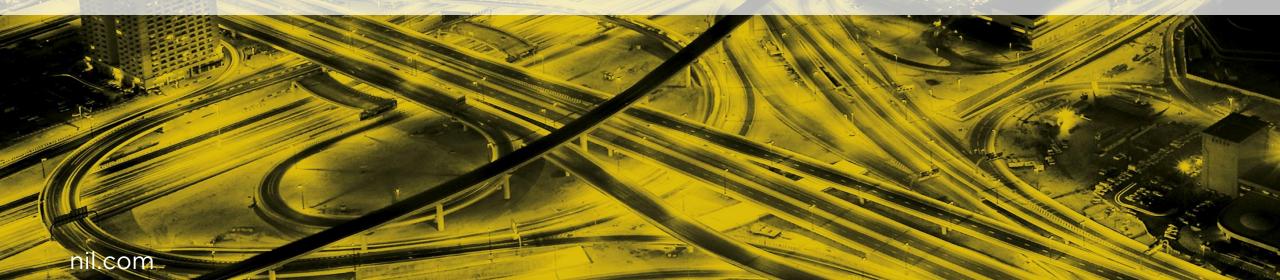